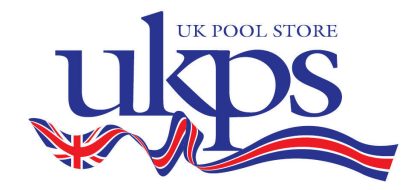

## AC1-2WT Digital Stat set up

## **Recalibration instructions:**

- 1. Press the  $\bigcirc$  and  $\leftarrow$  simultaneously, hold down for 5 seconds
- 2. "SCL" will be displayed
- 3. Press the  $\hat{\tau} \& \downarrow$  to select the parameter to be displayed or modified, Set to 2c to give Centigrade readout.
- 4. Now press the  $\sum_{\text{NFO}}$  button, the display shows parameter value.
- 5. Press and hold the  $\sum_{\text{NFO}}$ , Whilst holding pressing the  $\hat{\alpha}$  to select the desired value. ( see list below)
- 6. When you let go the  $\sum_{\text{NFO}}$ , the newly add value is stored and the displayed shows the next parameter.
- 7. When complete, Press the  $\bigcirc$  button for 30 seconds.
- 8. The parameters are now set.
- 9. Now reset the unit will show the current probe temperature.

To set the working temperature:-

1. Press L1, (the  $\downarrow$  arrow), and let go. The led L1 blinks, the display shows SPL for 1 second, then the current set point value.

- 2. Press the  $\uparrow \& \downarrow$  to select the temperature required.
- 3. Press  $\sum_{\text{NFO}}$  for 10 seconds to store the information.
- 4. the parameters and recommended values are as follows;

## Parameter List:-

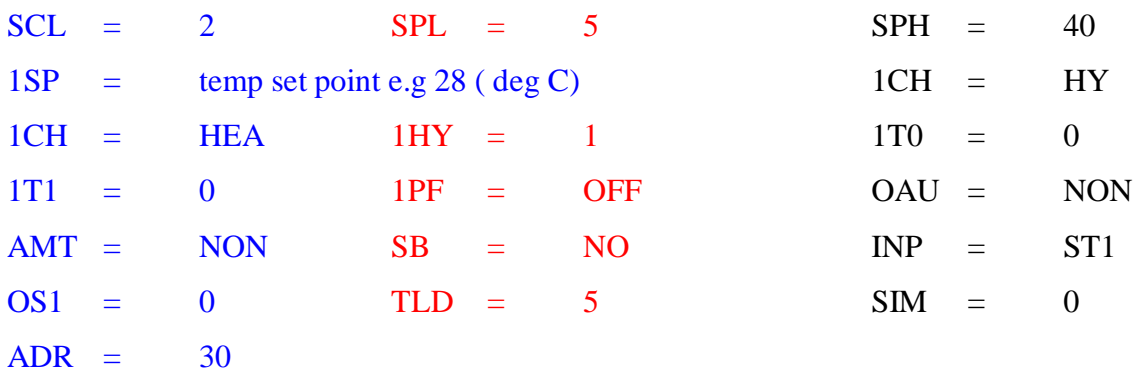

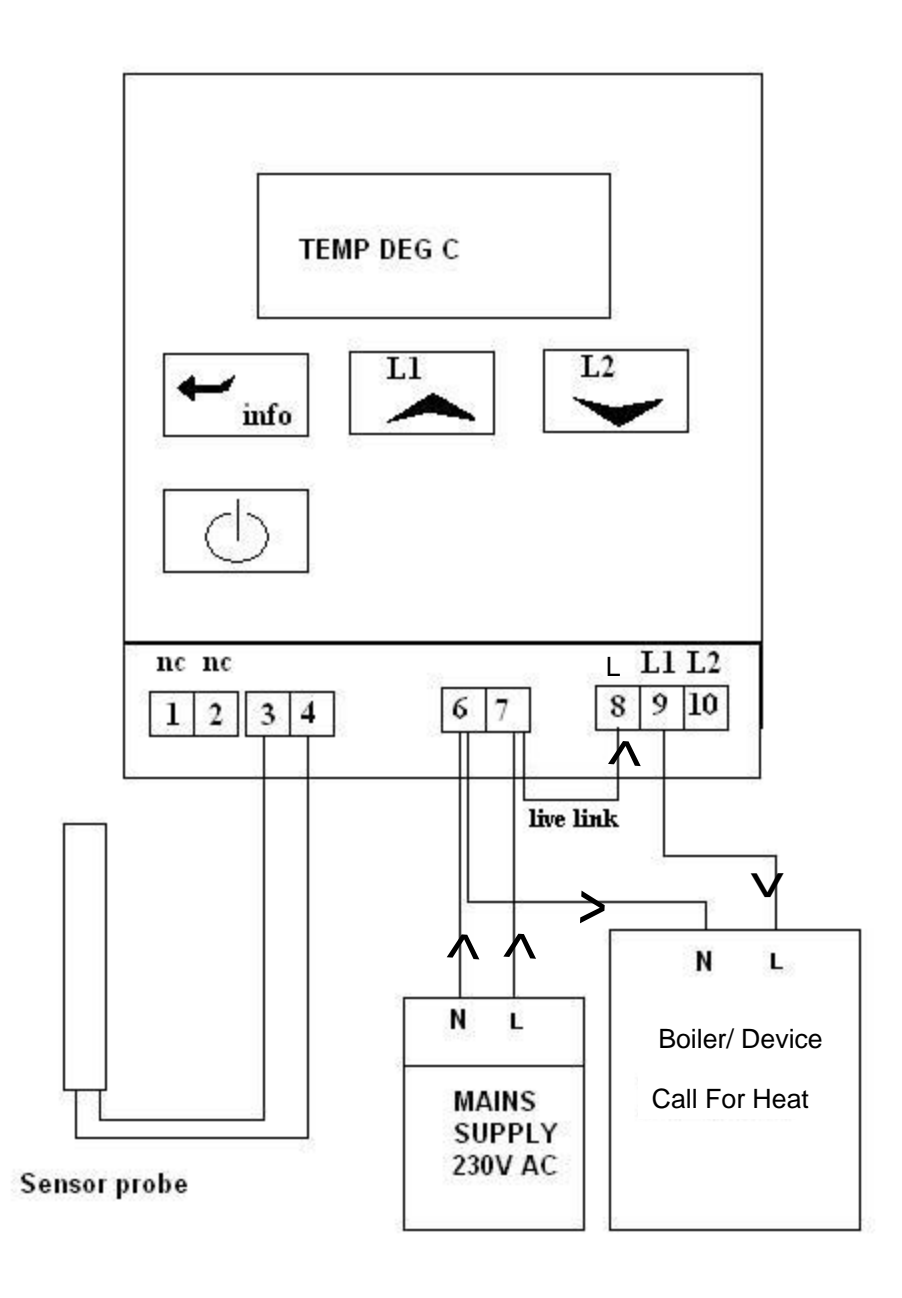

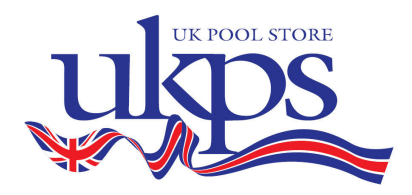